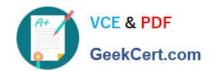

# MB2-703<sup>Q&As</sup>

Microsoft Dynamics CRM 2013 Customization and Configuration

## Pass Microsoft MB2-703 Exam with 100% Guarantee

Free Download Real Questions & Answers PDF and VCE file from:

https://www.geekcert.com/MB2-703.html

100% Passing Guarantee 100% Money Back Assurance

Following Questions and Answers are all new published by Microsoft
Official Exam Center

- Instant Download After Purchase
- 100% Money Back Guarantee
- 365 Days Free Update
- 800,000+ Satisfied Customers

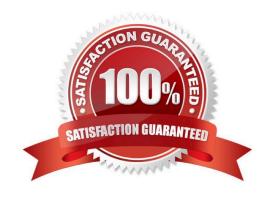

# VCE & PDF GeekCert.com

# https://www.geekcert.com/MB2-703.html

#### 2021 Latest geekcert MB2-703 PDF and VCE dumps Download

#### **QUESTION 1**

A custom entity is no longer required. What should you do before deleting the entity?

- A. Remove the entity from any required security roles.
- B. Check whether the entity has any dependencies.
- C. Reassign all the records in the entity.
- D. Change the entity ownership to Organization.

Correct Answer: B

#### **QUESTION 2**

Which privileges are required to add a note to a case?

- A. Append Note and Append To Case
- B. Append Case and Append To Note
- C. Write Note and Assign Case
- D. Write Case and Assign Note

Correct Answer: A

#### **QUESTION 3**

To which Microsoft Dynamics CRM object can you apply business rules?

- A. A dashboard
- B. A form
- C. A view
- D. A chart

Correct Answer: B

#### **QUESTION 4**

Which two actions can be configured for a business rule? Each correct answer presents a complete solution.

- A. Set visibility
- B. Run workflow

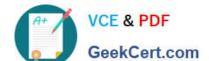

#### https://www.geekcert.com/MB2-703.html 2021 Latest geekcert MB2-703 PDF and VCE dumps Download

- C. Lock or unlock field
- D. Email link

Correct Answer: AC

#### **QUESTION 5**

Which action can you perform with a Lookup view?

- A. Create a new view based on the Lookup view.
- B. Delete the Lookup view.
- C. Customize the Lookup view.
- D. Set the Lookup view as the default view.

Correct Answer: C

MB2-703 PDF Dumps

MB2-703 Practice Test

MB2-703 Braindumps

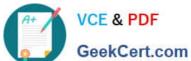

To Read the Whole Q&As, please purchase the Complete Version from Our website.

# Try our product!

100% Guaranteed Success

100% Money Back Guarantee

365 Days Free Update

Instant Download After Purchase

24x7 Customer Support

Average 99.9% Success Rate

More than 800,000 Satisfied Customers Worldwide

Multi-Platform capabilities - Windows, Mac, Android, iPhone, iPod, iPad, Kindle

We provide exam PDF and VCE of Cisco, Microsoft, IBM, CompTIA, Oracle and other IT Certifications. You can view Vendor list of All Certification Exams offered:

https://www.geekcert.com/allproducts

### **Need Help**

Please provide as much detail as possible so we can best assist you. To update a previously submitted ticket:

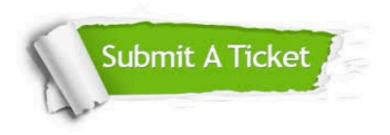

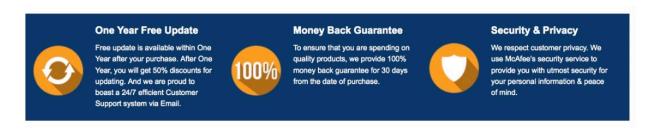

Any charges made through this site will appear as Global Simulators Limited. All trademarks are the property of their respective owners. Copyright © geekcert, All Rights Reserved.